Муниципальное бюджетное образовательное учреждение дополнительного образования городского округа Заречный «Центр детского творчества»

Рассмотрена на заседании методического совета МБОУ ДО ГО Заречный «ЦДТ» № 6 от «10» июля 2023г.

**УТВЕРЖДАЮ** Директор МБОУ ДОДО Заречный «ЦДТ» скор Герцина Нриказ № 69-0д «18» июля 2023г.

## «ЭВРИКУМ. ПРОГРАММИРОВАНИЕ. ПИТОН. ПРИЛОЖЕНИЯ»

Дополнительная общеобразовательная общеразвивающая программа технической направленности Для детей: 14-18 лет Срок реализации: 1 год

> Автор - составитель: Колосов Алексей Михайлович, педагог дополнительного образования

Городской округ Заречный, 2023

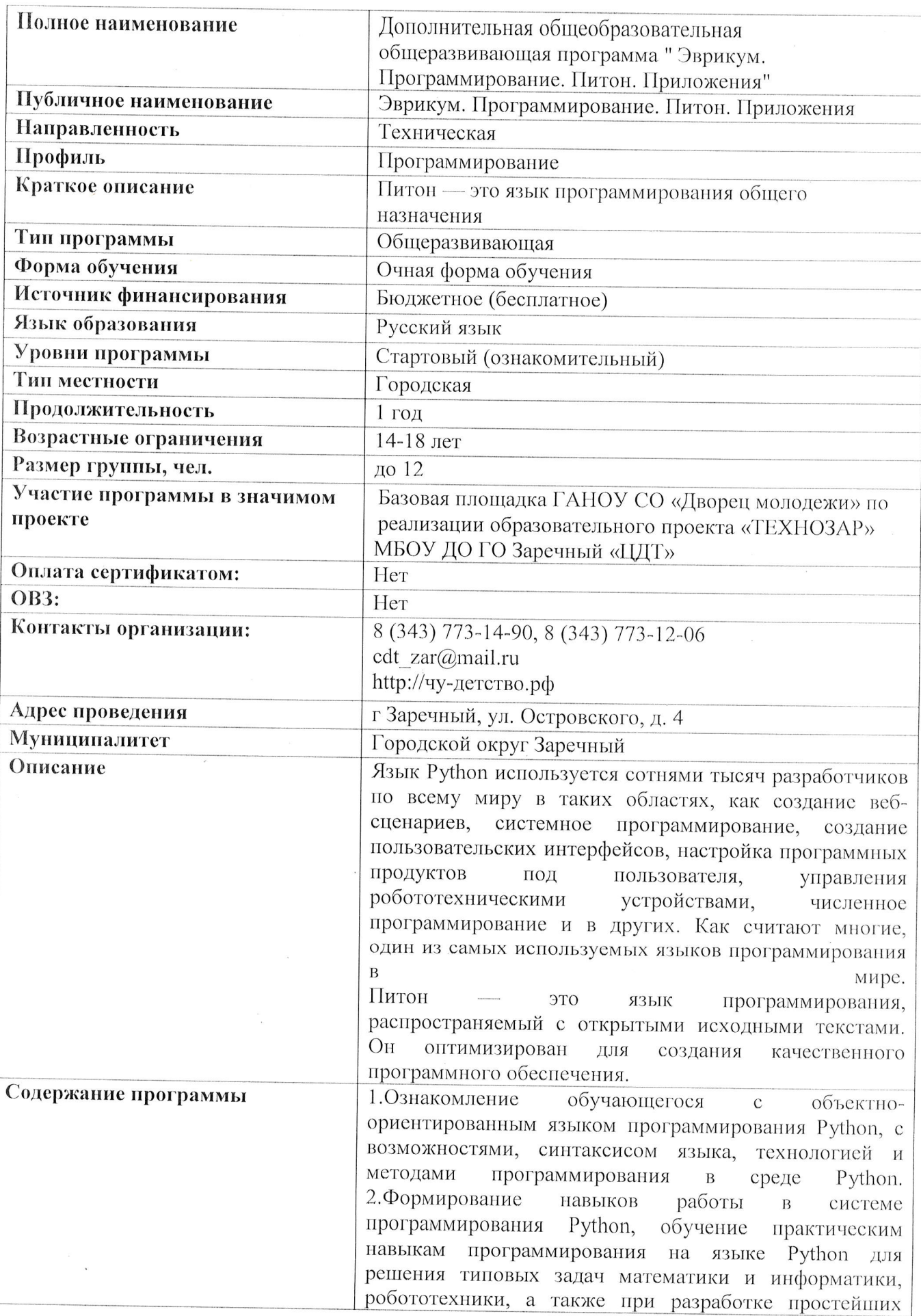

## Паспорт ДООП «Эврикум. Программирование. Питон. Приложения»

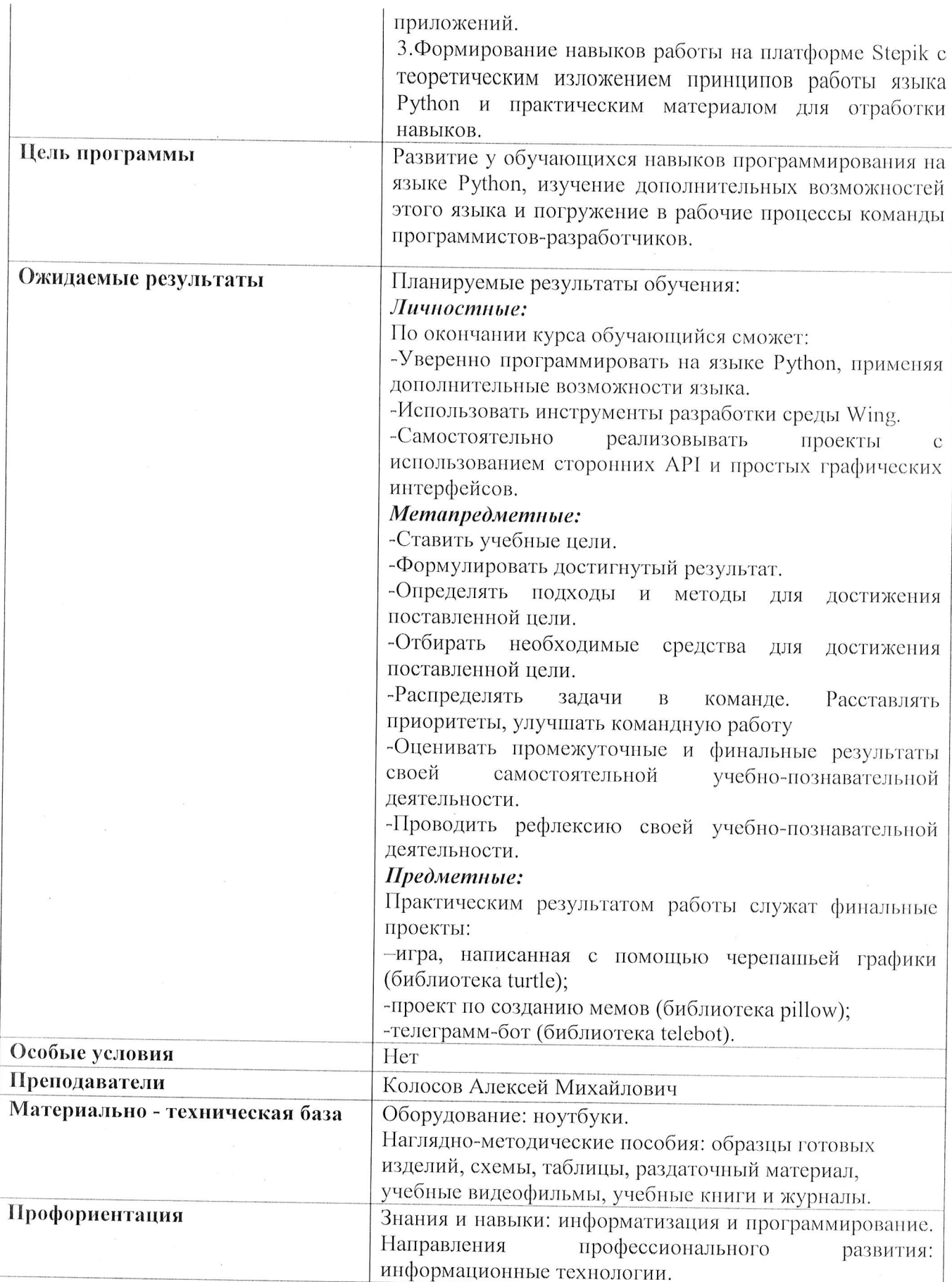

## ДОКУМЕНТ ПОДПИСАН<br>ЭЛЕКТРОННОЙ ПОДПИСЬЮ

## СВЕДЕНИЯ О СЕРТИФИКАТЕ ЭП

Сертификат 15907697731225437733171220106122902855701791371

Владелец Петунина Галина Федоровна

Действителен С 18.07.2023 по 17.07.2024